# Calidad • Servicio • Acreditación • Plan de Desarrollo

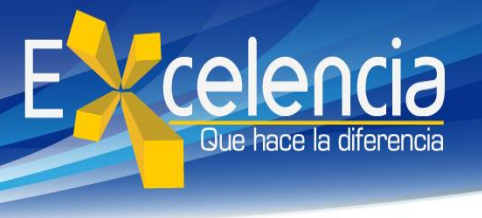

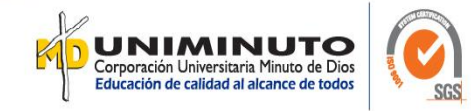

#### **Título**

Diseño Instructivo para el área de Facturación de la empresa JUAN DAVID MONTOYA DURAN – Etiquetas y Bandas

#### **Autor**

Pulido Sánchez, María Nelyda

#### **Publicación**

Bogotá, Corporación Universitaria Minuto de Dios- UNIMINUTO U.V.D-, 2019. 108 páginas.

# **Unidad Patrocinante**

Corporación Universitaria Minuto de Dios (UNIMINUTO), Vicerrectoría Académica U.V.D.

# **Palabras Claves**

Control Interno, Facturación Electrónica, IVA, Procedimiento Contable, World Office

# **Descripción**

El objetivo principal de este trabajo se enfocó en el diseño de un instructivo para el área de facturación de la empresa JUAN DAVID MONTOYA DURAN- Etiquetas y Bandas. El procedimiento que se llevó cabo para cumplir este objetivo se centró en la observación al realizar los documentos y revisión de los que ya estaban elaborados, para así llegar a determinar las debilidades que se venían presentando, para ello se establecen unos lineamientos a seguir en el proceso de facturación, el cual abarca la creación de clientes, productos, generación de pedidos, ordenes de producción, remisiones, devoluciones de remisión, facturas de venta y recibos de caja, cada uno con su respectiva contabilización y parametrización, esto con la finalidad estandarizar el proceso de forma

conjunta. Los principales resultados obtenidos fueron: la disminución de errores en la elaboración de las facturas de venta, pedidos y creación de clientes gracias a el instructivo entregado y el acompañamiento por medio de la revisión y refuerzo. Además, se inicia a concientizar al personal encargado sobre la importancia en el manejo correcto y preciso de la facturación logrando así fluidez en los procesos y en el recaudo de lo invertido por la compañía de forma oportuna.

#### **Fuentes**

- Acosta, E. T. (2017). *Diseño de un manual de procedimientos contables financieros para el Hotel El Cisne 1 en la Ciudad de Esmeraldas.* Obtenido de Pontificia Universidad Católica del Ecuador: https://repositorio.pucese.edu.ec/bitstream/123456789/1034/1/GUASHPA%20A COSTA%20ESTEFAN%C3%8DA%20TAMARA.pdf
- Actualícese.com. (5 de 7 de 2013). *Manual de procedimientos contables, herramienta clave en la implementación de las NIIF (IFRS)*. Obtenido de https://actualicese.com/actualidad/2013/07/05/manual-de-procedimientoscontables-herramienta-clave-en-la-implementacion-de-las-niif-ifrs/
- Actualícese.com. (19 de 8 de 2014). *Definición de Control Interno*. Obtenido de https://actualicese.com/2014/08/19/definicion-de-control-interno/
- Arens, A. A., Elder, R. J., & Beasley, M. S. (2007). *Auditoria. Un enfoque integral* (11 ed.). Mexico: Pearson Educación de México S.A. de C.V.
- Cámara de Comercio de Bogotá. (Noviembre de 2013). *Cartilla Práctica Impuesto al valor agregado IVA.* Obtenido de https://bibliotecadigital.ccb.org.co/bitstream/handle/11520/11788/100000218.pd f
- Congreso de la República. (20 de Diciembre de 1995). *Secretaria General del Senado*. Obtenido de Ley 0223 de 1995: http://www.secretariasenado.gov.co/senado/basedoc/ley\_0223\_1995.html#40
- Congreso de la República. (29 de Diciembre de 2016). *Secretaría General del Senado.* Obtenido de Ley 1819 de 2016: http://www.secretariasenado.gov.co/senado/basedoc/ley\_1819\_2016.html
- Contaduría General de la Nacion. (2018). *Procedimientos Contables*. Obtenido de http://www.contaduria.gov.co/wps/portal/internetes/home/internet/rcp1/rcpniif/marco-normativo-entidades-gobierno/procedimientoscontables/!ut/p/b1/04\_Sj9CPykssy0xPLMnMz0vMAfGjzOINzPyDTEPdQoMD TV3NDBwdjQx9XEKNjU38DYEKIkEKcABHA1T9RqYGJkBBU0NLkyA\_I4 MAE5h-HBY
- Cuervo, A., Bautista, M., & Tibaduiza, O. (2017). *Manual de Ejercicios. Aplicaciòn de las normas APA.* Bogotá: Corporaciòn Universitaria Minuto de Dios.
- Franklin, E. B. (2013). *Modelos de Control Interno.* Obtenido de Auditoria Administrativa: http://ebooks7- 24.ezproxy.uniminuto.edu/stage.aspx?il=&pg=&ed=
- Gerencie.com. (17 de octubre de 2017). *¿Qué es el Iva?* Obtenido de https://www.gerencie.com/que-es-el-iva.html
- Gerencie.com. (8 de 10 de 2017). *Tipos de riesgo de Auditoria*. Obtenido de https://www.gerencie.com/tipos-de-riesgos-de-auditoria.html
- Gerencie.com. (14 de Noviembre de 2018). *Impuesto a las ventas*. Obtenido de https://www.gerencie.com/impuesto-a-las-ventas.html
- González Bonilla, G. A., López Fernández, A., & Pulido Vergara, Y. A. (2017). *Auditoria al area contable en sus componentes de costos, ingresos y cuentas por cobrar, desde el manejo operativo en la Corporación Salud y Vida IPS en la sede San Martin.* Obtenido de Corporación Universiataria Minuto de Dios: https://repository.uniminuto.edu/bitstream/handle/10656/5778/TCP\_PulidoVerg araYuly\_2017.pdf?sequence=1&isAllowed=y
- JUAN DAVID MONTOYA DURAN Etiquetas y Bandas. (2016). *Misión y Visión*. Obtenido de http://etiquetasybandas.com/
- JUAN DAVID MONTOYA DURAN Etiquetas y Bandas. (2018). Organigrama. *Plan Estratégico de la Empresa*. Bogotá D.C.
- Mantilla B. , S. A. (2013). *Auditoria del Control Interno.* (E. Ediciones, Ed.) Obtenido de https://books.google.es/books?id=rMS4DQAAQBAJ&printsec=frontcover&hl= es&source=gbs\_ge\_summary\_r&cad=0#v=onepage&q&f=false

Ministerio de Hacienda. (28 de diciembre de 2018). *Ley 1943* . Obtenido de http://www.minhacienda.gov.co/HomeMinhacienda/ShowProperty?nodeId=%2 FOCS%2FP\_MHCP\_WCC-136018%2F%2FidcPrimaryFile&revision=latestreleased

Ministerio de Hacienda y Crédito Público. (24 de Noviembre de 2015). *Decreto 2242*. Obtenido de http://www.minhacienda.gov.co/HomeMinhacienda/ShowProperty?nodeId=%2 FOCS%2FMIG\_48450624.PDF%2F%2FidcPrimaryFile&revision=latestrelease d

- Presidencia de la República de Colombia. (29 de diciembre de 2016). *Ley 1819* . Obtenido de http://es.presidencia.gov.co/normativa/normativa/LEY%201819%20DEL%2029 %20DE%20DICIEMBRE%20DE%202016.pdf
- Silva C., H. (2017). Plantilla informe final Contrato de Aprendizaje y Práctica en el lugar de trabajo. Bogotá D.C.: Corporación Universitaria Minuto de Dios.
- World Office Software Contable y Financiero. (2018). *Nosotros*. Obtenido de http://www.worldoffice.com.co/nosotros/
- Zuluaga Potes, J. H. (2018). *Cartilla Impuesto al Valor Agregado 2018.* Bogotá: Ecoe Ediciones.

# **Contenidos**

# **Tabla de contenido**

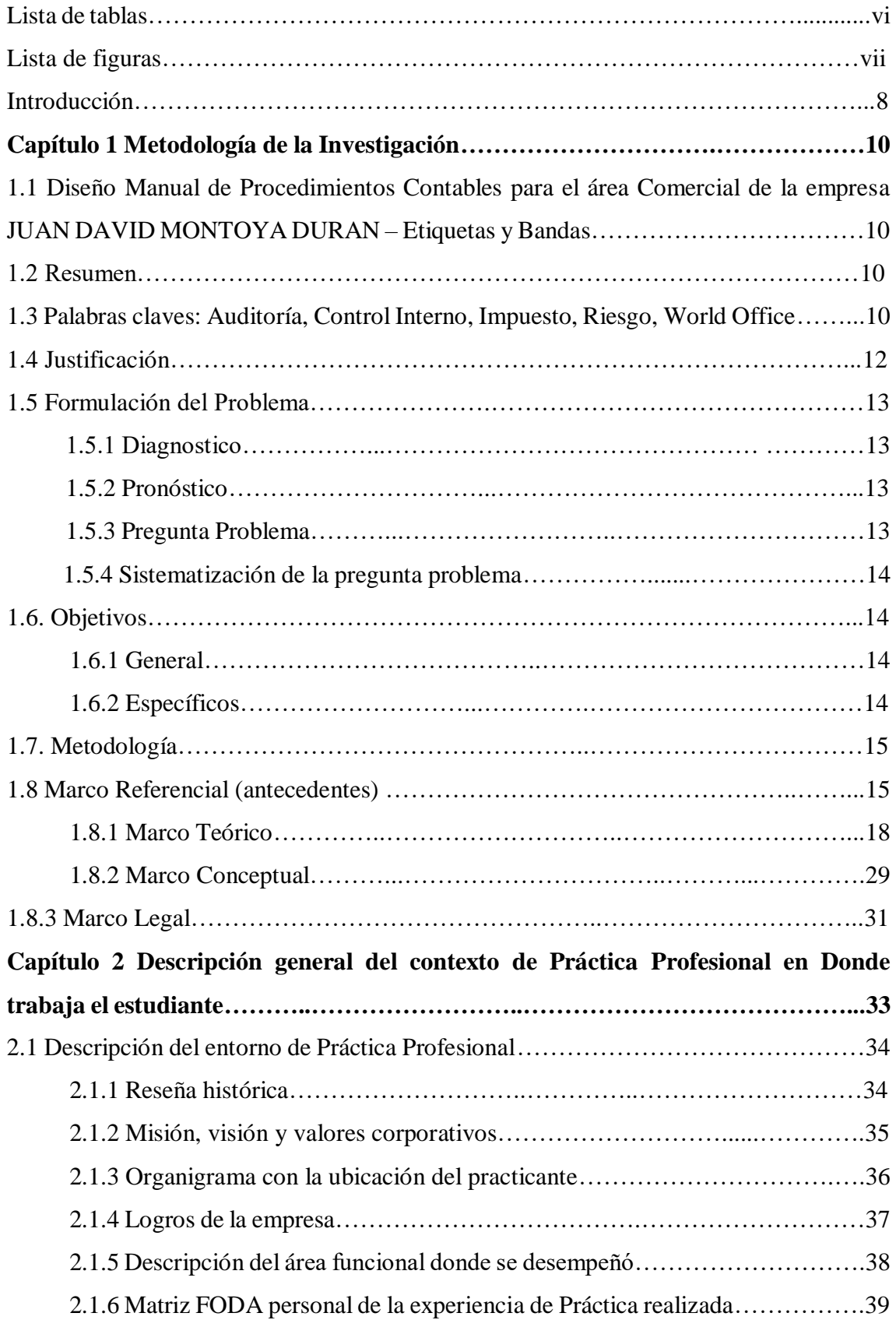

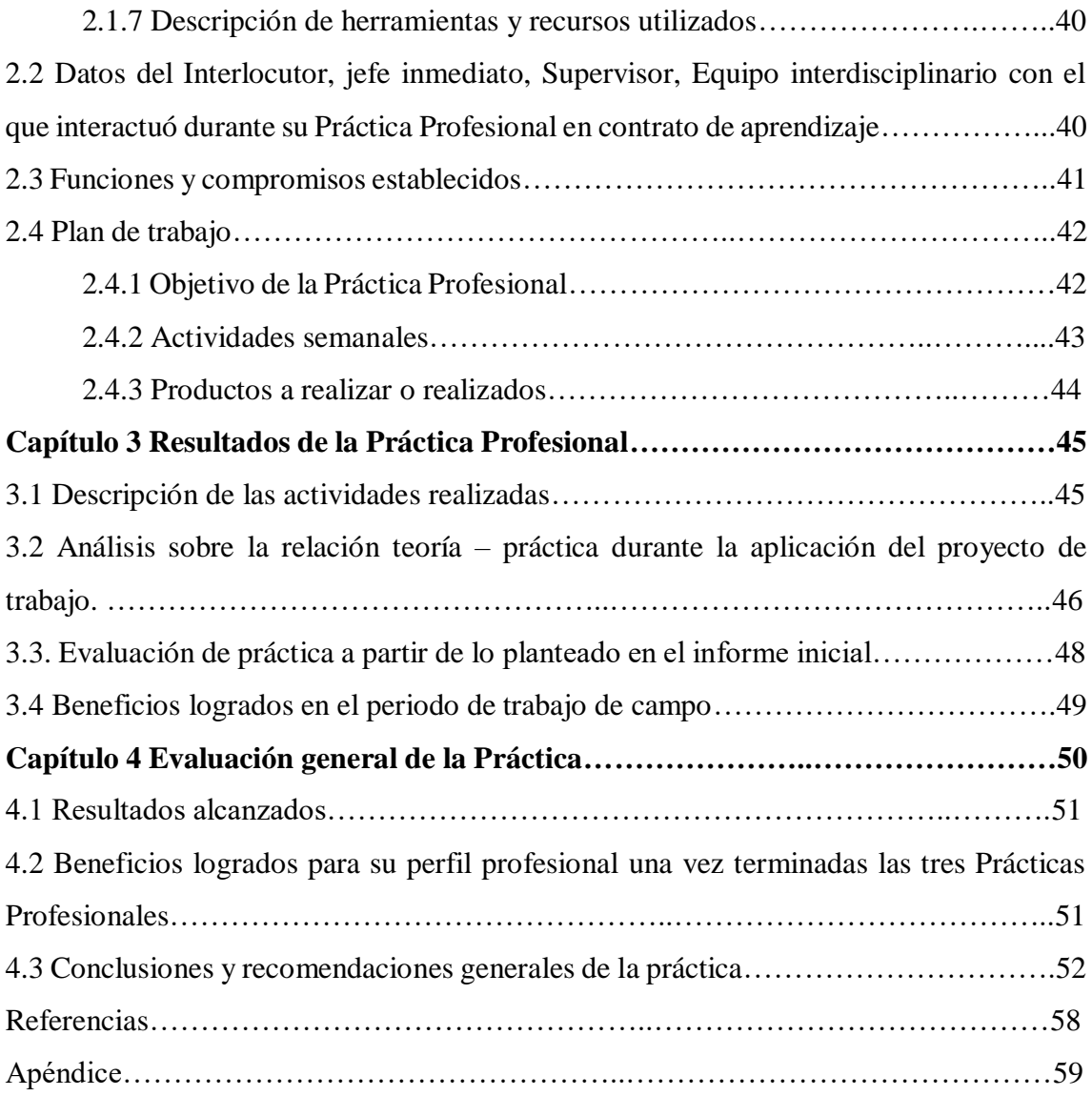

#### **Conclusiones**

Una vez terminadas las tres Prácticas Profesionales, se concluye que a través de este ejercicio profesional se logra afianzar y aplicar en el entorno laboral los conocimientos adquiridos en el área contable durante el proceso de formación profesional; efectuar diferentes procesos contables para obtener información verídica y así presentar los informes requeridos para la generación de Estados Financieros e Impuestos, gracias a este proceso se obtiene el enriquecimiento personal y profesional esperado.

Se logra detectar las principales debilidades entorno a todo el proceso de facturación, evaluarlas e informar a la administracion las posibles causas y las

soluciones que se pueden aplicar, dentro de ellas se efectuó la entrega de un instructivo para el área de facturación de la empresa JUAN DAVID MONTOYA DURAN – Etiquetas y Bandas, en el que se especifica la forma de realizar la creación de clientes, referencias de productos para inventarios y todos los documentos que se elaboran entorno a la factura de venta en el sistema contable World Office. Por medio de la recolección de datos se evaluaron los procedimientos que presentaban más debilidades, se logra la disminución de falencias en la generación de todos los documentos relacionados con esta área, esto se evidencia con los buenos resultados obtenidos en las auditorías realizadas por el área contable. Así mismo, se da pie para el inicio en la construcción de manuales e instructivos que ayuden en una futura Certificación de la empresa, además para un plan de capacitaciones que se deben implementar al incorporar personal nuevo a la compañía.

A continuación, se sugiere a la empresa promover la capacitación continua y reconocimientos verbales para las personas que integran el área contable, esto con el fin de lograr una mejora y motivación en los empleados.

Para finalizar, se recomienda a la universidad implementar convenios con diferentes empresas que se encuentren disponibles para aceptar practicantes universitarios, debido a que muchos estudiantes que no tienen trabajo o la oportunidad de trabajar en el área contable presentan dificultades al momento de realizar sus Prácticas Profesionales.